# **MessengerServer Documentation**

**Jakub Kucharski, Adam Kuder**

**Mar 28, 2019**

# Reference documentation

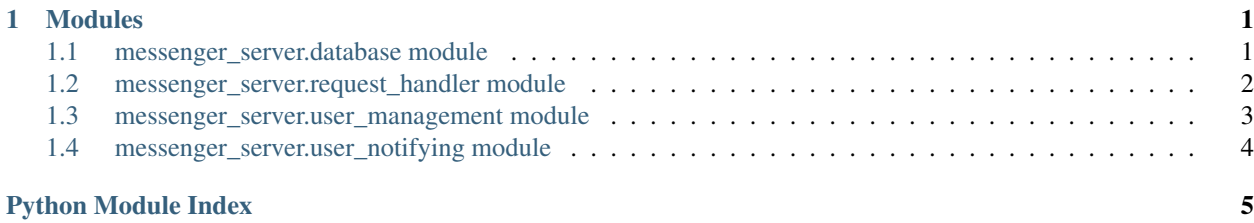

# CHAPTER<sup>1</sup>

### Modules

### <span id="page-4-3"></span><span id="page-4-1"></span><span id="page-4-0"></span>**1.1 messenger\_server.database module**

<span id="page-4-2"></span>**exception** messenger\_server.database.**ContactExistingError**

**class** messenger\_server.database.**DatabaseConnection** Single SQLite3 Database connection.

#### **Parameters**

- **\_connection** (sqlite3.Connection) Connection object for the database
- **\_cursor** (sqlite3.Cursor) Cursor object returned by \_connection

#### **add\_contact**(*user*, *contact*)

Insert a record representing a (user, contact) pair.

#### Parameters

- **user**  $(str)$  Login of user who is adding a new contact
- **contact**  $(str)$  Login of user who is being added as contact
- Raises [messenger\\_server.database.ContactExistingError](#page-4-2) if such pair already exists in the database
- Raises [messenger\\_server.database.UserNotFoundError](#page-5-1) if contact does not exist in the users table

#### **add\_user**(*email*, *login*, *password*)

Insert a record representing a single user.

#### Parameters

- **email** (str) User's email address
- **login** (str) User's login
- **password** (str) User's password

Raises messenger server.database. LoginTakenError if a record with identical login already exists

#### <span id="page-5-5"></span>**get\_contacts\_list**(*user*)

Get a list of given user's contacts.

Parameters user  $(str)$  – Login of user whose contacts are being retrieved

Returns a list of logins

Return type list(str)

#### **get\_users\_with\_contact**(*contact*)

Get a list of users who have given contact.

Parameters contact  $(str)$  – Login of user being searched as a contact

Returns a list of logins

Return type list(str)

#### **setup**()

Prepare initial database structure in case it doesn't exist yet.

This method should be called once before starting the server.

#### **verify\_login**(*login*, *password*)

Verify if given login matches given password in the database.

#### Parameters

- **login** (str) Login being matched
- **password** (str) Password being matched

Raises [messenger\\_server.database.LoginNotFoundError](#page-5-3) if there is no record with given login

Raises [messenger\\_server.database.PasswordError](#page-5-4) if password retrieved from the database does not match the password provided

<span id="page-5-3"></span><span id="page-5-2"></span>**exception** messenger\_server.database.**LoginNotFoundError**

**exception** messenger\_server.database.**LoginTakenError**

<span id="page-5-4"></span>**exception** messenger\_server.database.**NoContactsError**

<span id="page-5-1"></span>**exception** messenger\_server.database.**PasswordError**

**exception** messenger\_server.database.**UserNotFoundError**

### <span id="page-5-0"></span>**1.2 messenger\_server.request\_handler module**

**exception** messenger\_server.request\_handler.**InvalidRequestError** Bases: Exception

**class** messenger\_server.request\_handler.**RequestHandler**(*request*, *client\_address*,

Bases: socketserver.BaseRequestHandler

Class used to handle each TCP request.

As required by socketserver.BaseServer this class inherits from socketserver. BaseRequestHandler and is provided to the socketserver.TCPServer to be instantiated for every incoming request and call the handle () function.

*server*)

#### <span id="page-6-3"></span>**Parameters**

- **request** (socket.socket) a socket created by the request
- **prefixes\_to\_methods** (dict(int, function)) mapping of requests' prefixes to appropriate handling methods

#### <span id="page-6-1"></span>**handle**()

Retrieve incoming data and execute adequate handler function.

When data has been received from the socket, the first byte is used to determine the type of the request, in accordance with the protocol. Corresponding method is then passed the received data minus the first byte.

#### **handle\_add\_contact\_request**(*add\_contact\_request*)

Perform adding user's contact and send adequate response.

Parameters **add\_contact\_request** (bytes) – Add-contact request without the prefix

#### **handle\_get\_contacts\_request**(*get\_contacts\_request*)

Perform fetching user's contact list and send adequate response.

**Parameters get contacts request** (bytes) – Get-contacts request without the prefix

#### **handle\_incoming\_message**(*incoming\_message\_request*)

Perform passing a message to another user and other adequate actions.

Parameters **incoming\_message\_request** (bytes) – Incoming message without the prefix

**handle\_login\_request**(*login\_request*)

Perform user log-in and send adequate response.

Parameters login\_request (bytes) - Log-in request without the prefix

**handle\_signup\_request**(*signup\_request*)

Perform user sign-up and send adequate response.

Parameters **signup\_request** (bytes) – Sign-up request without the prefix

### <span id="page-6-0"></span>**1.3 messenger\_server.user\_management module**

The following classes are oriented toward working with users as they are signed-in (i.e. have established a socket connection with the server and authenticated themselves).

<span id="page-6-2"></span>**class** messenger\_server.user\_management.**OnlineUser**(*login*, *key*, *socket*) Class represents a user at the time of being signed-in.

Parameters

- **login** (str) User's login
- **key**  $(int)$  User's identification key
- **socket** (socket.socket) Socket established between the user and the server

**class** messenger\_server.user\_management.**UserManager**

This class keeps track of users currently logged in.

#### **classmethod get\_online\_user\_by\_key**(*key*)

Get online user with matching identification key.

**Parameters**  $key$  (int) – Identification key

Returns Online user whose key has been matched

Return type messenger server.user management. OnlineUser or None

<span id="page-7-1"></span>**classmethod get\_online\_user\_by\_login**(*login*)

Get online user with matching login.

Parameters **login** (str) – User's login

Returns Online user whose login has been matched

Return type [messenger\\_server.user\\_management.OnlineUser](#page-6-2) or None

#### **classmethod sign\_in**(*login*, *socket*)

Generate unique identification key and add new online user.

#### Parameters

- **login** (str) User's login
- **socket** (socket.socket) Socket established between the user and the server

Returns Online user with newly generated key

Return type messenger server.user management.OnlineUser

### <span id="page-7-0"></span>**1.4 messenger\_server.user\_notifying module**

#### **class** messenger\_server.user\_notifying.**UserNotifier**

Class for sending packets that are not direct responses to incoming requests.

**static notify\_users\_of\_contact\_login**(*contact*)

Send status update to everyone who has the user in their contacts and is online.

Parameters contact ([messenger\\_server.user\\_management.OnlineUser](#page-6-2)) -User whose status was updated

#### **static send\_message**(*sender*, *recipient*, *message*) Send message to specified recipient.

#### Parameters

- sender ([messenger\\_server.user\\_management.OnlineUser](#page-6-2)) Sender of the message
- **recipient** ([messenger\\_server.user\\_management.OnlineUser](#page-6-2)) Recipient of the message
- **message**  $(str)$  Contents of the message

# Python Module Index

<span id="page-8-0"></span>m

messenger\_server.database, [1](#page-4-1) messenger\_server.request\_handler, [2](#page-5-0) messenger\_server.user\_management, [3](#page-6-0) messenger\_server.user\_notifying, [4](#page-7-0)

### Index

# A

add\_contact() (*messenger\_server.database.DatabaseConnection method*), [1](#page-4-3) add user() (*messenger\_server.database.DatabaseConnection method*), [1](#page-4-3)

# $\mathsf{C}$

ContactExistingError, [1](#page-4-3)

# D

DatabaseConnection (*class in messenger\_server.database*), [1](#page-4-3)

# G

get\_contacts\_list() (*messenger\_server.database.DatabaseConnection method*), [2](#page-5-5) get\_online\_user\_by\_key() (*messenger\_server.user\_management.UserManager class method*), [3](#page-6-3) get\_online\_user\_by\_login() (*messenger\_server.user\_management.UserManager class method*), [4](#page-7-1) get\_users\_with\_contact() (*messenger\_server.database.DatabaseConnection method*), [2](#page-5-5)

## H

handle() (*messenger\_server.request\_handler.RequestHandler method*), [3](#page-6-3) handle\_add\_contact\_request() (*messenger\_server.request\_handler.RequestHandler method*), [3](#page-6-3) handle\_get\_contacts\_request() (*messenger\_server.request\_handler.RequestHandler method*), [3](#page-6-3)

handle\_incoming\_message() (*messenger\_server.request\_handler.RequestHandler method*), [3](#page-6-3) handle\_login\_request() (*messenger\_server.request\_handler.RequestHandler method*), [3](#page-6-3) handle\_signup\_request() (*messenger\_server.request\_handler.RequestHandler method*), [3](#page-6-3)

### I

InvalidRequestError, [2](#page-5-5)

```
L
```
LoginNotFoundError, [2](#page-5-5) LoginTakenError, [2](#page-5-5)

### M

```
messenger_server.database (module), 1
messenger_server.request_handler (mod-
       ule), 2
messenger_server.user_management (mod-
       ule), 3
messenger_server.user_notifying (module),
       \Delta
```
### N

```
NoContactsError, 2
notify_users_of_contact_login() (messen-
        ger_server.user_notifying.UserNotifier static
        method), 4
```
## O

OnlineUser (*class in messenger\_server.user\_management*), [3](#page-6-3)

### P

```
PasswordError, 2
```
# R

```
RequestHandler (class in messen-
       ger_server.request_handler), 2
```
### S

send\_message() (*messenger\_server.user\_notifying.UserNotifier static method*), [4](#page-7-1) setup() (*messenger\_server.database.DatabaseConnection method*), [2](#page-5-5) sign\_in() (*messenger\_server.user\_management.UserManager class method*), [4](#page-7-1)

# $\cup$

UserManager (*class in messenger\_server.user\_management*), [3](#page-6-3) UserNotFoundError, [2](#page-5-5) UserNotifier (*class in messenger\_server.user\_notifying*), [4](#page-7-1)

# V

verify\_login() (*messenger\_server.database.DatabaseConnection method*), [2](#page-5-5)